## Algoritmos e Programação de Computadores

Instituto de Computação

UNICAMP

<span id="page-0-0"></span>Segundo Semestre de 2013

Roteiro

#### 1 [O problema de busca](#page-2-0)

- 2 [Busca sequencial](#page-6-0)
- 3 Busca binária
- 4 Questões sobre eficiência

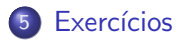

 $299$ 

造

 $\overline{AB}$   $\rightarrow$   $\overline{AB}$   $\rightarrow$   $\overline{AB}$   $\rightarrow$ 

4 0 8

Vamos estudar alguns algoritmos para o seguinte problema:

Seja uma coleção de elementos, em que cada elemento possui um identificador único. Devemos encontrar o elemento da coleção que possui o mesmo identificador de uma dada chave de busca ou verificar que n˜ao existe nenhum elemento na coleção com a chave dada.

- Nos nossos exemplos, usaremos um vetor de inteiros como a coleção.
	- $\triangleright$  O valor da chave será o próprio valor de cada elemento.
- Apesar de usarmos inteiros, os algoritmos servem para buscar elementos em qualquer coleção de elementos que possuam chaves que possam ser comparadas.

<span id="page-2-0"></span> $QQ$ 

医毛囊 医牙骨下的

- $\bullet$  O problema de busca é um dos mais básicos na área de Computação e possui diversas aplicações.
	- $\triangleright$  Suponha que temos um cadastro com registros de motoristas.
	- ► Um vetor de registros é usado para armazenar as informações dos motoristas. Podemos usar como chave o número da carteira de motorista, o RG ou o CPF.
- Estudaremos algoritmos simples para realizar a busca assumindo que os dados est˜ao em um vetor.
- Em disciplinas mais avançadas, estruturas de dados e algoritmos mais complexos ser˜ao estudados para armazenar e buscar elementos.

 $QQ$ 

∢何 ▶ ∢ ヨ ▶ ∢ ヨ ▶

- Nos nossos exemplos vamos criar a função:
	- int busca(int vet[], int n, int chave), que recebe um vetor com um determinado tamanho n e uma chave para busca.
	- ► A função deve retornar o índice do vetor que contém a chave ou  $-1$ caso a chave n˜ao esteja no vetor.

 $chava = 45$   $n = 10$ 

20 5 15 24 67 45 1 76 0 1 2 3 4 5 6 7 8 9 vet 21 11

$$
chave = 100 \qquad n = 10
$$

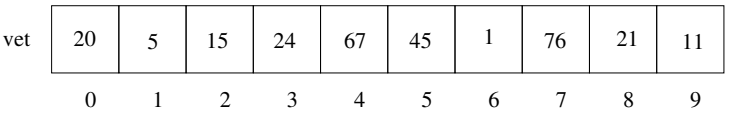

No exemplo superior, a função deve retornar 5, enquanto no exemplo inferior a função deve retornar  $-1$ .

 $QQ$ 

画

 $\sqrt{m}$   $\rightarrow$   $\sqrt{m}$   $\rightarrow$   $\sqrt{m}$   $\rightarrow$ 

4 0 8 1

A busca sequencial é o algoritmo mais simples de busca:

- Percorra todo o vetor comparando a chave com o valor do elemento de cada posição.
- Se a chave for igual a algum valor, então retorne a posição correspondente no vetor.
- o Se o vetor todo foi percorrido e a chave não for encontrada, então retorne o valor  $-1$ .

<span id="page-6-0"></span> $QQ$ 

化重复 化重变

### Busca sequencial

```
int buscaSequencial(int vet[], int n, int chave) {
  int i;
```

```
for (i = 0; i < n; i++) {
  if (vet[i] == charge)return i;
}
return -1;
```
#### }

 $\equiv$   $\cap$   $\alpha$ 

 $\mathcal{A} \cong \mathcal{B} \times \mathcal{A} \cong \mathcal{B}$ 

4 0 8

## Busca sequencial

```
#include <stdio.h>
int buscaSequencial(int vet[], int n, int chave) {
  int i;
  for (i = 0; i < n; i++) {
    if (vet[i] == charge)return i;
  }
 return -1;
}
int main() {
  int pos, vet[] = \{20, 5, 15, 24, 67, 45, 1, 76, 21, 11\};pos = buscaSequencial(vet, 10, 45);
  if (pos != -1) printf("Posicao da chave 45 no vetor: \lambda d \n\cdot n", pos);
  else printf("A chave 45 nao encontra-se no vetor!\n");
  pos = buscaSequencial(vet, 10, 100);
  if (pos != -1) printf("Posicao da chave 100 no vetor: \lambda d \n\cdot n", pos);
  else printf("A chave 100 nao encontra-se no vetor!\n");
  return 0;
}
                                                        KOD KARD KED KED DA MAA
```
- $\bullet$  A busca binária é um algoritmo mais eficiente, entretanto, requer que o vetor esteja ordenado pelos valores da chave de busca.
- $\bullet$  A ideia do algoritmo é a seguinte (assuma que o vetor está ordenado):
	- $\triangleright$  Verifique se a chave de busca é igual ao valor da posição do meio do vetor.
	- $\triangleright$  Caso seja igual, devolva esta posição.
	- ▶ Caso o valor desta posição seja maior, então repita o processo mas considere que o vetor tem metade do tamanho, indo até a posição anterior a do meio.
	- ► Caso o valor desta posição seja menor, então repita o processo mas considere que o vetor tem metade do tamanho e inicia na posição seguinte a do meio.

<span id="page-9-0"></span> $\Omega$ 

 $\mathbf{A} \oplus \mathbf{B} \rightarrow \mathbf{A} \oplus \mathbf{B} \rightarrow \mathbf{A} \oplus \mathbf{B} \rightarrow \mathbf{B}$ 

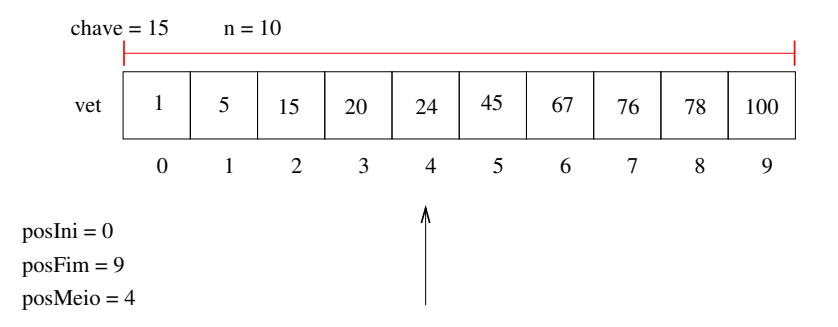

Como o valor da posição do meio é maior do que a chave, atualizamos posFim do vetor considerado.

4 D F

 $299$ 

画

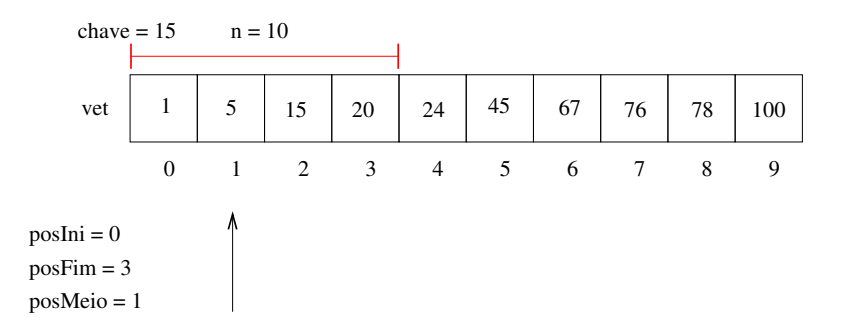

Como o valor da posição do meio é menor do que a chave, atualizamos posIni do vetor considerado.

4 D F

 $299$ 

画

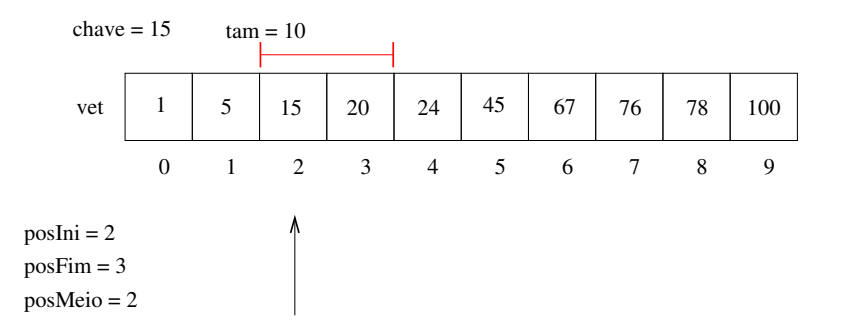

Finalmente, encontramos a chave na posição do meio do trecho do vetor ainda considerado e devolvemos a sua posição.

4 D F

 $QQ$ 

画

```
buscaBinaria(vet, n, chave)
  posIni = 1
  posFim = n
  enquanto posIni <= PosFim:
    posMeio = (posIni + posFim) div 2
    Se vet [posMeio] = \text{chave então}retorne posMeio
    Se vet [posMeio] > chave então
      posFim = posMeio - 1
    Se vet [posMeio] < chave então
      posIni = posMeio + 1
```
retorne 0

```
int buscaBinaria(int vet[], int n, int chave) {
  int posIni = 0, posFim = n - 1, posMeio;
  /* enquanto o trecho do vetor considerado tiver pelo menos um elemento */
 while (posIni <= posFim) {
   posMeio = (posIni + posFim) / 2;
   if (vet[posMeio] == chave)
     return posMeio;
   else if (vet[posMeio] > chave)
     posFim = posMeio - 1;
   else
     posIni = posMeio + 1;
  }
 return -1;
```
}

4 D F

```
int main() {
  int vet[] = \{20, 5, 15, 24, 67, 45, 1, 76, 78, 100\};int pos, i;
  /* antes de usar a busca devemos ordenar o vetor */
  insertionSort(vet, 10);
  printf("Vetor Ordenado:\n");
  for (i = 0; i < 10; i++)printf("%d, ", vet[i]);
  print(f("n");
  pos = buscaBinaria(vet, 10, 15);
  if (pos != -1)printf("Posicao da chave 15 no vetor: %d\n", pos);
  else
    printf("A chave 15 nao encontra-se no vetor!\n");
  retutn 0;
}
```
# Eficiência dos algoritmos

Podemos medir a eficiência de um algoritmo analisando a quantidade de recursos (tempo, memória, banda de rede, etc.) que o algoritmo usa para resolver o problema para o qual foi proposto.

- A forma mais simples é medir a eficiência em relação ao tempo. Para isso, analisamos quantas instruções um algoritmo usa para resolver o problema.
- <span id="page-16-0"></span>• Podemos fazer uma análise simplificada dos algoritmos de busca analisando a quantidade de vezes que os algoritmos fazem acesso a uma posição do vetor.

#### Eficiência da busca sequencial

- Na melhor das hipóteses, a chave de busca estará na posição 0. Portanto, teremos um único acesso em  $vet[0]$ .
- Na pior das hipóteses, a chave é o último elemento ou não pertence ao vetor e, portanto, faremos acesso a todas as  $n$  posições do vetor.
- $\bullet$  É possível mostrar que, se as chaves possuirem a mesma probabilidade de serem requisitadas, o número médio de acessos nas buscas cujas chaves encontram-se no vetor será igual a:

$$
\frac{n+1}{2}
$$

#### Eficiência da busca binária

- Na melhor das hipóteses, a chave de busca estará na posição do meio do vetor. Portanto, teremos um único acesso.
- Na pior das hipóteses, teremos ( $log<sub>2</sub> n$ ) acessos.
	- $\triangleright$  Para observar isso, note que, a cada verificação de uma posição do vetor, o tamanho do vetor considerado é dividido pela metade. No pior caso, repetiremos a busca até o vetor considerado ter tamanho 1. Assim, o número de acessos  $x$  pode ser encontrado resolvendo-se a equação:

$$
\frac{n}{2^x}=1
$$

cuja solução é  $x = \log_2 n$ .

 $\bullet$  E possível mostrar que, se as chaves possuirem a mesma probabilidade de serem requisitadas, o número médio de acessos nas buscas cujas chaves encontram-se no vetor será igual a:

$$
(\log_2 n)-1
$$

 $\Omega$ 

∢何 ▶ ∢ ヨ ▶ ∢ ヨ ▶

## Eficiência dos algoritmos

Para se ter uma ideia da diferença de eficiência dos dois algoritmos, considere um vetor com um milhão de itens  $(10^6$  itens).

Com a busca sequencial, para buscar um elemento qualquer do vetor necessitaremos, na média, de

 $(10^6 + 1)/2 \approx 500000$  acessos.

• Com a busca binária, para buscar um elemento qualquer do vetor teremos que fazer, na média,

$$
\left(\log_2 10^6\right) - 1 \approx 19 \text{ accessos.}
$$

 $\Omega$ 

## Eficiência dos algoritmos

Uma ressalva importante deve ser feita: para utilizar a busca binária, o vetor precisa estar ordenado!

- **•** Se você tiver um cadastro onde vários itens são removidos e inseridos com frequência e a busca deve ser feita de forma intercalada com essas operações, então a busca binária pode não ser a melhor opção, já que você precisará ficar mantendo o vetor ordenado.
- Caso o número de buscas seja muito maior que as demais operações de atualização do cadastro, então a busca binária pode ser uma boa opção.

#### Exercícios

- Refaça as funções de busca sequencial e busca binária assumindo que o vetor possui chaves que podem ocorrer múltiplas vezes no vetor. Neste caso, você deve retornar, em um outro vetor, todas as posições onde a chave foi encontrada. Protótipo: int busca(int vet[], int n, int chave, int posicoes[]);
- **Sua função deve retornar o número de ocorrências da chave no vetor** e, para cada uma destas ocorrências, indicar no vetor posicoes [], as posições de vet que possuem a chave.
	- ▶ Observação: Na chamada desta função, o vetor posicoes deve ter espaço suficiente  $(n)$  para guardar todas as possíveis ocorrências.

<span id="page-21-0"></span> $QQ$ 

→ イラン イヨン イヨン ニヨ

#### Exercícios

- $\bullet$  Mostre como implementar uma variação da busca binária que retorne um inteiro k entre 0 e n, tal que, ou vet  $[k] = \text{charge}$ , ou a chave não se encontra no vetor, mas poderia ser inserida entre as posições  $(k-1)$  e k de forma a manter o vetor ordenado. Note que, se k = 0, então a chave deveria ser inserida antes da primeira posição do vetor, assim como, se  $k = n$ , a chave deveria ser inserida após a última posição do vetor.
- o Use a função desenvolvida acima para, dado um vetor ordenado de n números inteiros e distintos e dois outros inteiros X e Y, retornar o número de chaves do vetor que são maiores ou iguais a X e menores ou iguais a Y.